# **Тренировочная работа по ИНФОРМАТИКЕ 9 класс** 19 апреля 2018 года Вариант ИН90503

Выполнена: ФИО\_\_\_\_\_\_\_\_\_\_\_\_\_\_\_\_\_\_\_\_\_\_\_\_\_\_\_\_\_\_\_\_\_ класс \_\_\_\_\_\_

# **Инструкция по выполнению работы**

Работа по информатике состоит из двух частей, включающих в себя 20 заданий. Часть 1 содержит 18 заданий с кратким ответом, часть 2 содержит 2 задания, которые необходимо выполнить на компьютере.

На выполнение работы отводится 2 часа 30 минут (150 минут). К выполнению заданий части 2 можно перейти, только сдав выполненные задания части 1. Вы можете самостоятельно определять время, которое отводите на выполнение заданий части 1, но рекомендуемое время – 1 час 15 минут (75 минут), и на выполнение заданий части 2 также 1 час 15 минут (75 минут).

При выполнении заданий части 1 **нельзя** пользоваться компьютером, калькулятором, справочной литературой.

Ответы к заданиям 1–6 записываются в виде одной цифры, которая соответствует номеру правильного ответа. Эту цифру запишите в поле ответа в тексте работы.

Ответы к заданиям 7–18 записываются в виде числа, последовательности букв или цифр. Ответ запишите в поле ответа в тексте работы. Если в задании в качестве ответа требуется записать последовательность цифр или букв, следует указать только эту последовательность без пробелов, запятых и других дополнительных символов.

Часть 2 содержит 2 задания (19, 20). Результатом выполнения каждого из этих заданий является отдельный файл. Формат файла, его имя и каталог для сохранения Вам сообщат организаторы работы.

При выполнении заданий можно пользоваться черновиком. **Записи в черновике не учитываются при оценивании работы.**

Баллы, полученные Вами за выполненные задания, суммируются.

Постарайтесь выполнить как можно больше заданий и набрать наибольшее количество баллов.

# *Желаем успеха!*

*При выполнении заданий 1–6 в поле ответа запишите одну цифру, которая соответствует номеру правильного ответа.*

Информационный объём статьи, набранной на компьютере, составляет 48 Кбайт. Определите, сколько страниц содержит статья, если известно, что на каждой странице 48 строк, в каждой строке 64 символа и каждый символ кодируется 16 битами (одна из кодировок Unicode).

1) 4

**1**

- 2) 6
- 3) 8
- 4) 10

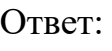

- Для какого из указанных значений числа X ложно высказывание:  $(X > 2)$  **ИЛИ** НЕ  $(X > 1)$ ? **2**
	- 1) 1 2) 2 3) 3 4) 4 Ответ:
- Между населёнными пунктами A, B, C, D, E, F построены дороги, протяжённость которых (в километрах) приведена в таблице. **3**

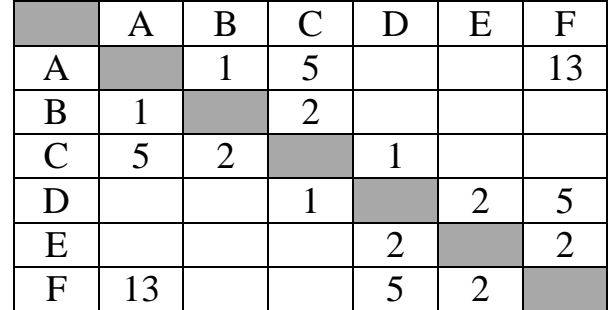

Определите длину кратчайшего пути между пунктами A и F. Передвигаться можно только по дорогам, указанным в таблице.

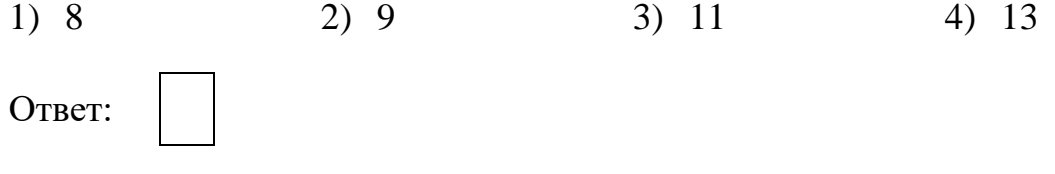

В некотором каталоге хранился файл с именем **vizit.htm**. После того как в этом каталоге создали подкаталог **School** и переместили в него файл **vizit.htm**, полное имя файла стало

### **C:\Document\Syte\School\vizit.htm**

Каким было полное имя этого файла до перемещения?

- 1) C:\Document\School\Syte\vizit.htm
- 2) C:\Syte\School\vizit.htm
- 3) C:\Document\School\vizit.htm
- 4) C:\Document\Syte\vizit.htm

Ответ:

**4**

**5**

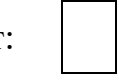

Дан фрагмент электронной таблицы.

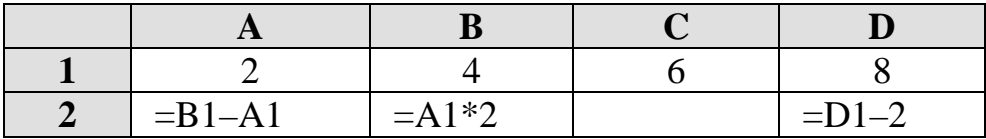

Какая из формул, приведённых ниже, может быть записана в ячейке C2, чтобы построенная после выполнения вычислений диаграмма по значениям диапазона ячеек A2:D2 соответствовала рисунку?

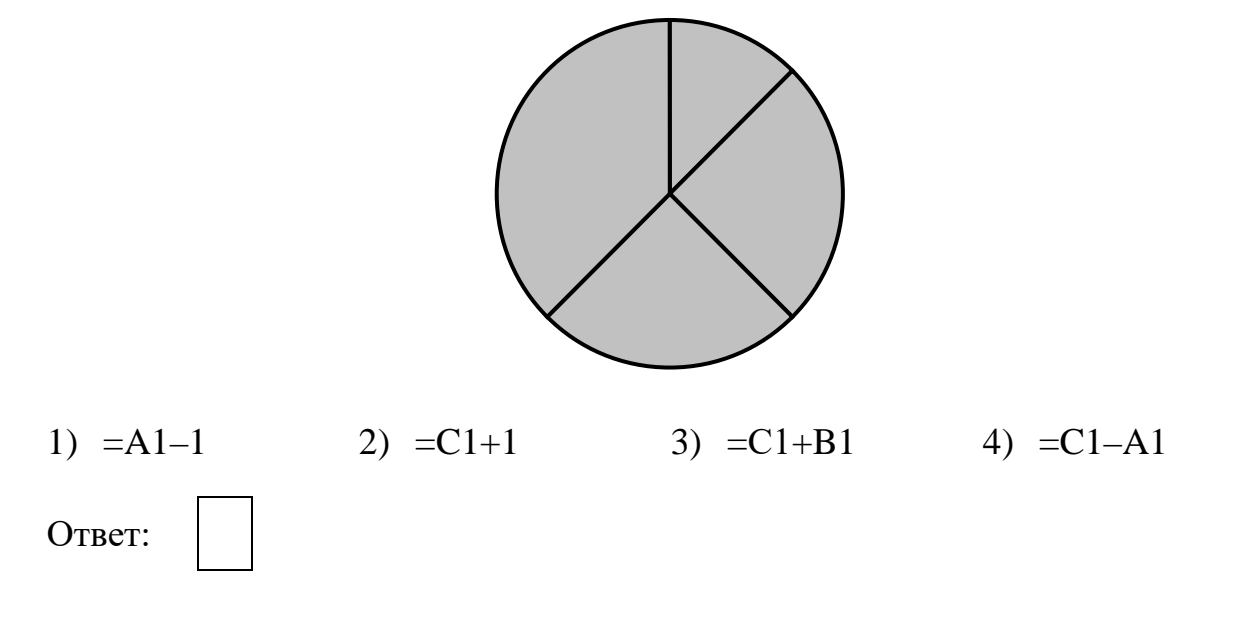

Исполнитель Чертёжник перемещается на координатной плоскости, оставляя след в виде линии. Чертёжник может выполнять команду **Сместиться на (***a***,** *b***)** (где *a, b* – целые числа), перемещающую Чертёжника из точки с координатами (*x, y*) в точку с координатами (*x + a, y + b*). Если числа *a*, *b* положительные, значение соответствующей координаты увеличивается; если отрицательные, уменьшается.

*Например, если Чертёжник находится в точке с координатами (4, 2), то команда Сместиться на (2, –3) переместит Чертёжника в точку (6, –1).* Запись

### **Повтори k раз Команда1 Команда2 Команда3 конец**

означает, что последовательность команд **Команда1 Команда2 Команда3**  повторится *k* раз.

Чертёжнику был дан для исполнения следующий алгоритм:

# **Повтори 4 раз Команда1 Сместиться на (1, 3) Сместиться на (1, –2) Конец**

### **Сместиться на (–4, –12)**

После выполнения этого алгоритма Чертёжник вернулся в исходную точку. Какую команду надо поставить вместо команды **Команда1**?

- 1) Сместиться на (2, 11)
- 2) Сместиться на  $(-1, 2)$
- 3) Сместиться на (12, 4)
- 4) Сместиться на  $(1, -2)$

Ответы к заданиям 7-18 записываются в виде числа, последовательности букв или цифр. Ответ запишите в поле ответа в тексте работы. Если в задании в качестве ответа требуется записать последовательность цифр или букв, следует указать только эту последовательность без пробелов, запятых и других дополнительных символов.

 $7\phantom{.}$ 

От разведчика была получена следующая шифрованная радиограмма, переданная с использованием азбуки Морзе:

 $\bullet\bullet\bullet=\bullet\bullet=\bullet\bullet\bullet=\bullet=\bullet\bullet=\bullet$ 

При передаче радиограммы было потеряно разбиение на буквы, но известно, что в радиограмме использовались только следующие буквы:

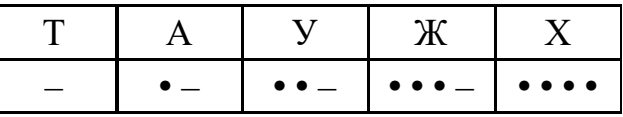

Определите текст радиограммы. В ответе укажите, сколько букв было в исходной радиограмме.

OTBeT:

8

В программе « $\Rightarrow$  обозначает оператор присваивания, знаки « $\Rightarrow$ , « $\Rightarrow$ , «\*» и «/» - соответственно операции сложения, вычитания, умножения и деления. Правила выполнения операций и порядок действий соответствуют правилам арифметики.

Определите значение переменной а после исполнения данного алгоритма.

 $a := 10$ b :=  $(a + 20) / 5$  $a := b * 4 - a$ 

В ответе укажите одно число - значение переменной а.

Определите, что будет напечатано в результате работы следующей программы. Текст программы приведён на пяти языках программирования.

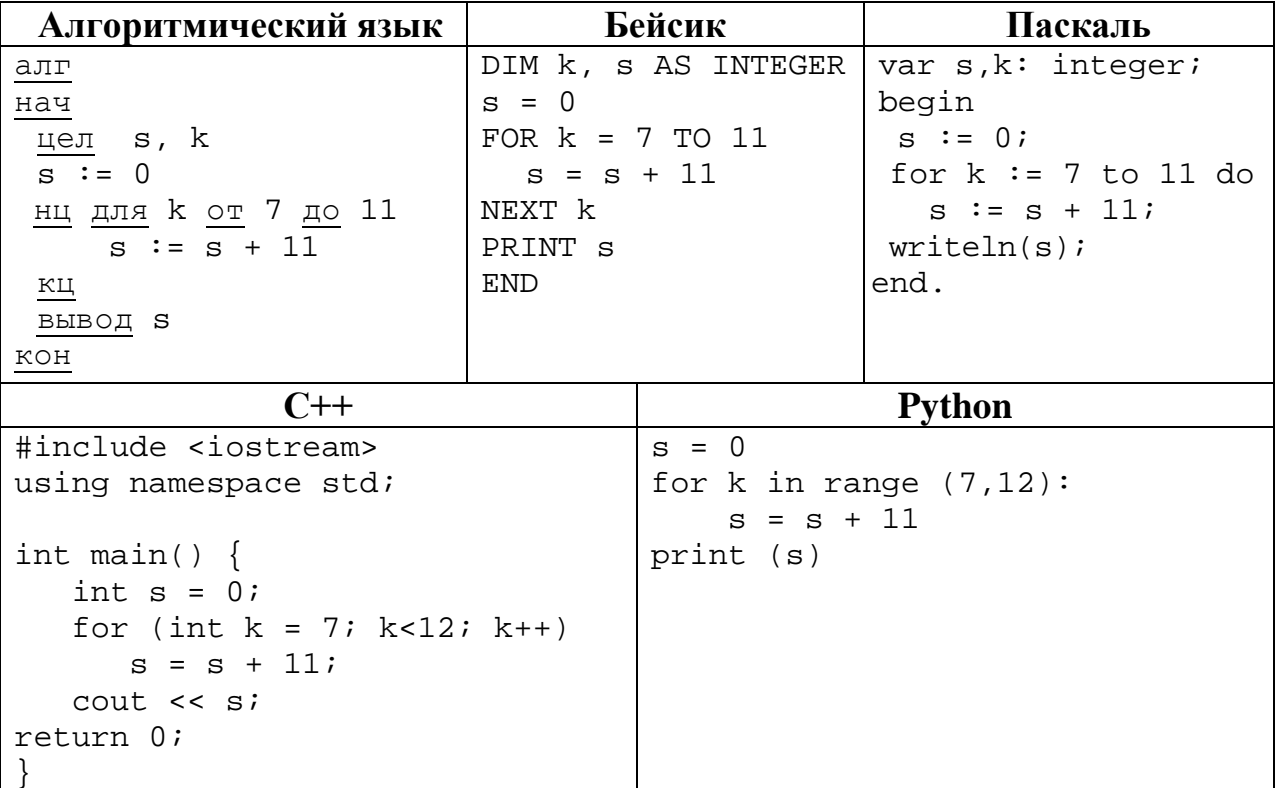

В таблице А хранятся данные о количестве учеников, опоздавших на занятия за неделю (А[1] - данные за понедельник, А[2] - за вторник и т.д.). Определите, что будет напечатано в результате выполнения следующего алгоритма, записанного на пяти языках программирования.

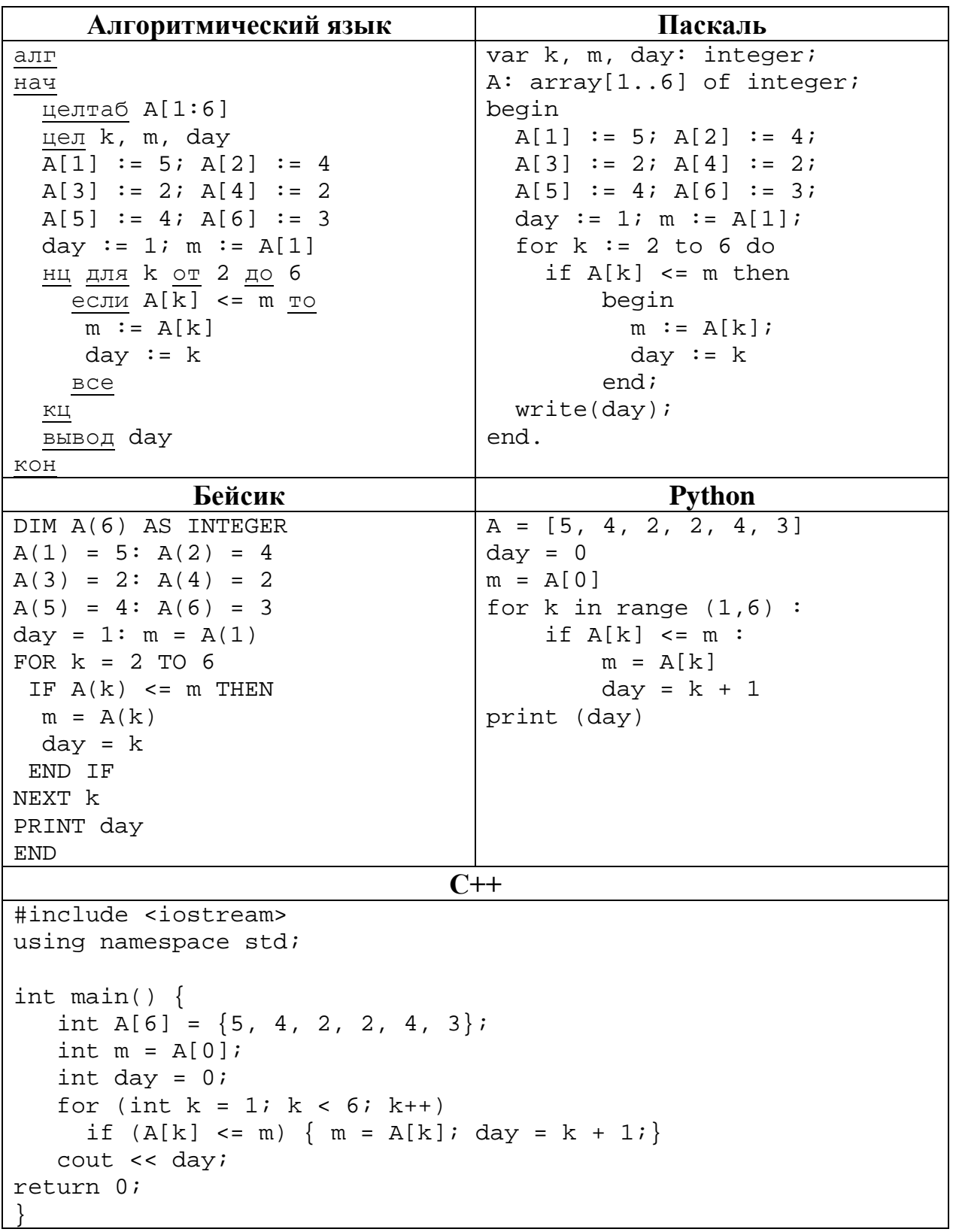

© СтатГрад 2017-2018 уч. г. Публикация в Интернете или печатных изданиях без письменного согласия СтатГрад запрещена

На рисунке – схема дорог, связывающих города А, Б, В, Г, Д, Е, Ж, З, И, К и Л. По каждой дороге можно двигаться только в одном направлении, указанном стрелкой. Сколько существует различных путей из города А в город Л? **11**

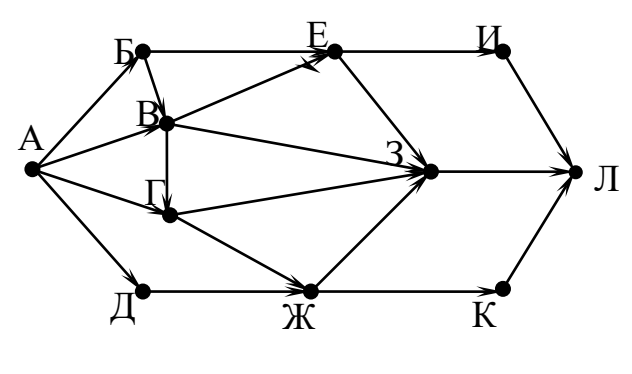

Ответ:

**12**

**13**

Ниже в табличной форме представлен фрагмент базы данных «Крупнейшие озёра мира».

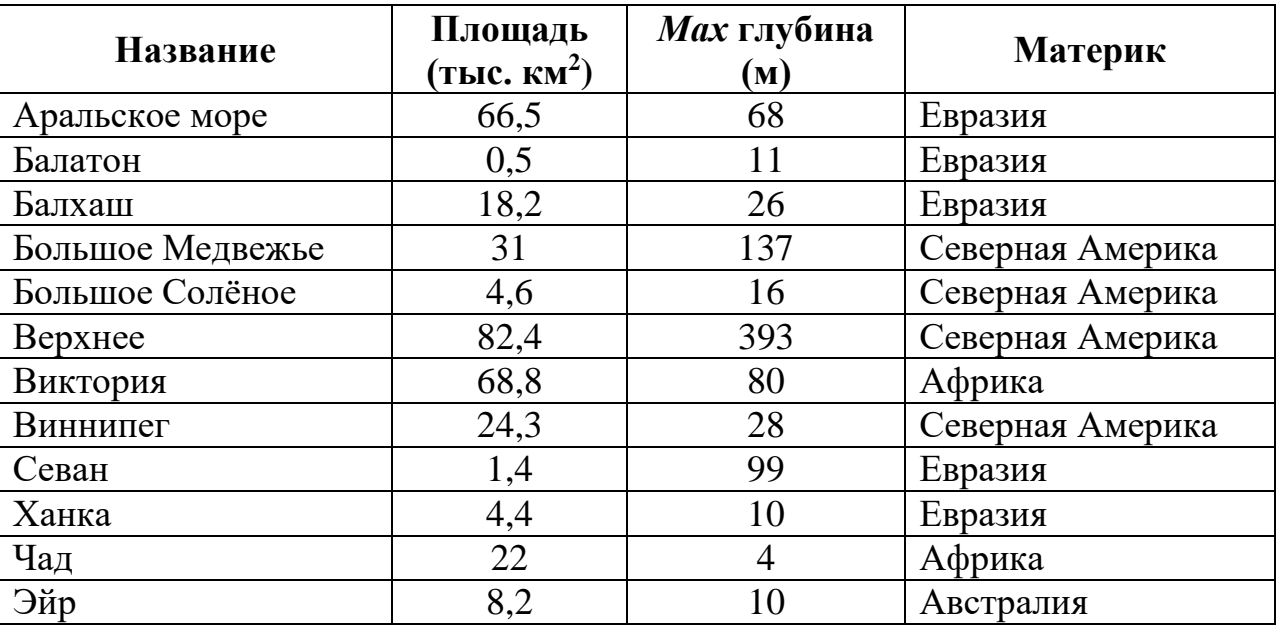

Сколько записей в данном фрагменте удовлетворяют условию

**(Материк = «Северная Америка») ИЛИ (Площадь (тыс. км<sup>2</sup> ) > 10)**? В ответе укажите одно число – искомое количество записей.

Ответ: \_\_\_\_\_\_\_\_\_\_\_\_\_\_\_\_\_\_\_\_\_\_\_\_\_\_\_.

Запишите десятичное число 69 в двоичной системе счисления. В ответе укажите это число.

Ответ: \_\_\_\_\_\_\_\_\_\_\_\_\_\_\_\_\_\_\_\_\_\_\_\_\_\_\_.

У исполнителя Программист две команды, которым присвоены номера:

1. вычти 1

14

**16** 

#### 2. умножь на 4

Первая из них уменьшает число на экране на 1, вторая увеличивает число  $B$  4 pasa.

Составьте алгоритм получения из числа 1 числа 44, содержащий не более 5 команд. В ответе запишите только номера команд.

(Например, 22112 – это алгоритм: умножь на 4 умножь на 4  $b$ ычти  $l$  $b<sub>6</sub>$ вычти 1 умножь на 4. который преобразует число 1 в число 56.)

Если таких алгоритмов более одного, то запишите любой из них.

Ответ: что с последните село на село с последните село на село с последните село с последните село с последните с

15 Файл размером 120 Кбайт передаётся через некоторое соединение со скоростью 3072 бит в секунду. Определите размер файла (в Кбайт), который можно передать за то же время через другое соединение со скоростью 1024 бит в секунду.

В ответе укажите одно число – размер файла в Кбайт. Единицы измерения писать не нужно.

Ответ:

Автомат получает на вход четырёхзначное десятичное число, в котором есть как чётные, так и нечётные цифры. По полученному числу строится новое десятичное число по следующим правилам.

1. Вычисляются два числа – сумма чётных цифр и сумма нечётных цифр заланного числа.

2. Полученные два числа записываются друг за другом в порядке неубывания (без разделителей).

Пример. Исходное число: 2177. Сумма чётных цифр – 2, сумма нечётных  $\mu\nu$ фр – 15. Результат: 215.

Определите, сколько из приведённых ниже чисел может получиться в результате работы автомата.

825 1513 210 1116 1214 105 520 292 34

В ответе запишите только количество чисел.

Доступ к файлу **ftp.doc**, находящемуся на сервере **bit.ru**, осуществляется по протоколу **http**. Фрагменты адреса файла закодированы цифрами от 1 до 7. Запишите последовательность этих цифр, кодирующую адрес указанного файла в сети Интернет.

- 1) bit
- 2) .doc
- $3)$  /
- 4) ://
- 5) .ru
- 6) http
- 7) ftp

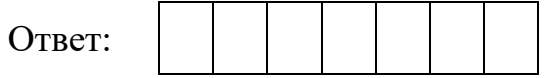

**18**

**17**

В таблице приведены запросы к поисковому серверу. Для каждого запроса указан его код – соответствующая буква от А до Г. Расположите коды запросов в порядке **убывания** количества страниц, которые нашёл поисковый сервер по каждому запросу. По всем запросам было найдено разное количество страниц.

Для обозначения логической операции «ИЛИ» в запросе используется символ «|», а для логической операции «И» – символ «&».

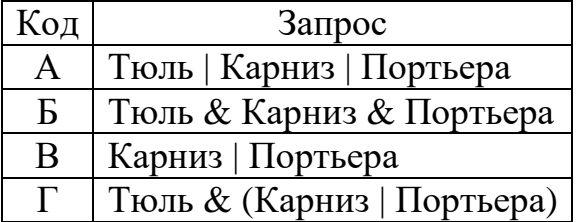

Ответ:

*Задания этой части (19, 20) выполняются на компьютере. Результатом выполнения задания является отдельный файл (для одного задания – один файл). К заданию 19 скачайте архив с файлами по следующей ссылке: https://statgrad.org/delivery/file/3150/Файлы\_ИН9\_19042018/*

**19**

В электронную таблицу занесли данные о результатах ЕГЭ.

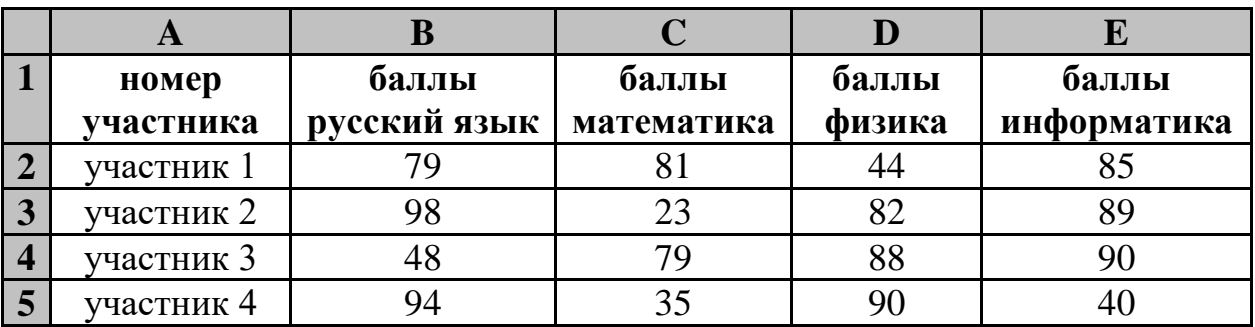

В столбце A записан номер участника; в столбце B *–* балл по русскому языку; в столбце C *–* балл по математике; в столбце D *–* балл по физике; в столбце E *–* балл по информатике.

Всего в электронную таблицу были занесены данные по 1000 участникам.

# *Выполните задание*

Откройте файл с данной электронной таблицей (расположение файла Вам сообщат организаторы работы). На основании данных, содержащихся в этой таблице, ответьте на два вопроса:

- 1. Сколько участников тестирования получили по русскому языку, информатике и математике в сумме более 200 баллов? Ответ на этот вопрос запишите в ячейку H2 таблицы.
- 2. Каков средний балл по математике у участников, которые набрали по физике более 60 баллов? Ответ на этот вопрос запишите в ячейку H3 таблицы с точностью не менее двух знаков после запятой.

Полученную таблицу необходимо сохранить под именем, указанным организаторами работы.

### *Выберите ОДНО из предложенных ниже заданий: 20.1 или 20.2.*

Исполнитель Робот умеет перемещаться по лабиринту, начерченному на плоскости, разбитой на клетки. Между соседними (по сторонам) клетками может стоять стена, через которую Робот не пройдёт. **20.1**

У Робота есть девять команд. Четыре команды – это команды-приказы:

### **вверх вниз влево вправо**

При выполнении любой из этих команд Робот перемещается на одну клетку соответственно: вверх ↑, вниз ↓, влево ←, вправо →. Если Робот получит команду передвижения сквозь стену, то он разрушится.

Также у Робота есть команда **закрасить**, при которой закрашивается клетка, в которой Робот находится в настоящий момент.

Ещё четыре команды – это команды проверки условий. Эти команды проверяют, свободен ли путь для Робота в каждом из четырёх возможных направлений:

### **сверху свободно снизу свободно слева свободно справа свободно**

Эти команды можно использовать вместе с условием «**eсли**», имеющим следующий вид:

**если** *условие* **то**

*последовательность команд*

#### **все**

Здесь *условие* – одна из команд проверки условия.

*Последовательность команд* – это одна или несколько любых командприказов.

Например, для передвижения на одну клетку вправо, если справа нет стенки и закрашивания клетки, можно использовать такой алгоритм:

#### **если справа свободно то**

#### **вправо**

#### **закрасить**

#### **все**

В одном условии можно использовать несколько команд проверки условий, применяя логические связки **и**, **или**, **не**, например:

**если (справа свободно) и (не снизу свободно) то**

#### **вправо**

**все**

Для повторения последовательности команд можно использовать цикл «**пока**», имеющий следующий вид:

**нц пока** *условие*

*последовательность команд*

#### **кц**

Например, для движения вправо, пока это возможно, можно использовать следующий алгоритм:

# **нц пока справа свободно**

# **вправо**

### **кц**

© СтатГрад 2017−2018 уч. г. Публикация в Интернете или печатных изданиях без письменного согласия СтатГрад запрещена

# *Выполните задание.*

На бесконечном поле имеется препятствие прямоугольной формы. Размеры препятствия неизвестны. Робот находится в какой-либо клетке, расположенной строго правее препятствия.

На рисунке указан один из возможных способов расположения препятствия и Робота (Робот обозначен буквой «Р»):

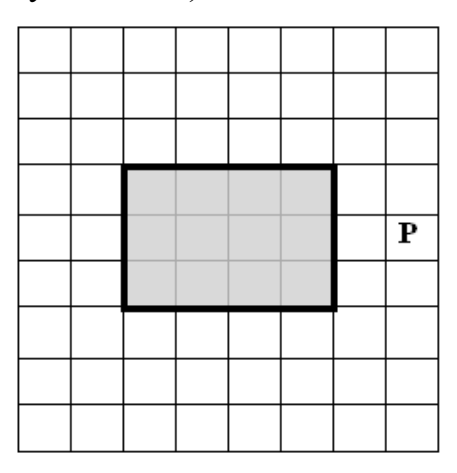

Напишите для Робота алгоритм, закрашивающий клетки, расположенные сверху от прямоугольного препятствия и прилегающие к нему. Робот должен закрасить только клетки, удовлетворяющие данному условию. Например, для приведённого выше рисунка Робот должен закрасить следующие клетки (см. рисунок):

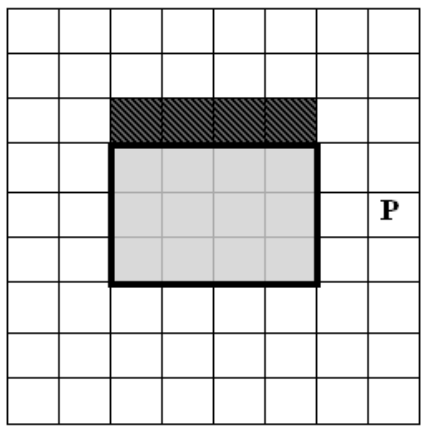

Конечное расположение Робота может быть произвольным. Алгоритм должен решать задачу для произвольного размера поля и любого допустимого расположения стен внутри прямоугольного поля. При исполнении алгоритма Робот не должен разрушиться.

Алгоритм может быть выполнен в среде формального исполнителя или записан в текстовом редакторе.

Сохраните алгоритм в формате программы Кумир или в текстовом файле. Название файла и каталог для сохранения Вам сообщат организаторы работы.

# **Тренировочная работа по ИНФОРМАТИКЕ 9 класс** 19 апреля 2018 года Вариант ИН90504

Выполнена: ФИО\_\_\_\_\_\_\_\_\_\_\_\_\_\_\_\_\_\_\_\_\_\_\_\_\_\_\_\_\_\_\_\_\_ класс \_\_\_\_\_\_

# **Инструкция по выполнению работы**

Работа по информатике состоит из двух частей, включающих в себя 20 заданий. Часть 1 содержит 18 заданий с кратким ответом, часть 2 содержит 2 задания, которые необходимо выполнить на компьютере.

На выполнение работы отводится 2 часа 30 минут (150 минут). К выполнению заданий части 2 можно перейти, только сдав выполненные задания части 1. Вы можете самостоятельно определять время, которое отводите на выполнение заданий части 1, но рекомендуемое время – 1 час 15 минут (75 минут), и на выполнение заданий части 2 также 1 час 15 минут (75 минут).

При выполнении заданий части 1 **нельзя** пользоваться компьютером, калькулятором, справочной литературой.

Ответы к заданиям 1–6 записываются в виде одной цифры, которая соответствует номеру правильного ответа. Эту цифру запишите в поле ответа в тексте работы.

Ответы к заданиям 7–18 записываются в виде числа, последовательности букв или цифр. Ответ запишите в поле ответа в тексте работы. Если в задании в качестве ответа требуется записать последовательность цифр или букв, следует указать только эту последовательность без пробелов, запятых и других дополнительных символов.

Часть 2 содержит 2 задания (19, 20). Результатом выполнения каждого из этих заданий является отдельный файл. Формат файла, его имя и каталог для сохранения Вам сообщат организаторы работы.

При выполнении заданий можно пользоваться черновиком. **Записи в черновике не учитываются при оценивании работы.**

Баллы, полученные Вами за выполненные задания, суммируются.

Постарайтесь выполнить как можно больше заданий и набрать наибольшее количество баллов.

# *Желаем успеха!*

#### **Часть 1**

*При выполнении заданий 1–6 в поле ответа запишите одну цифру, которая соответствует номеру правильного ответа.*

**1**

Информационный объём статьи, набранной на компьютере, составляет 30 Кбайт. Определите, сколько страниц содержит статья, если известно, что на каждой странице 32 строки, в каждой строке 48 символов и каждый символ кодируется 16 битами (одна из кодировок Unicode).

- 1) 8
- 2) 10
- 3) 12
- 4) 15

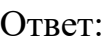

- Для какого из указанных значений числа X ложно высказывание: **HE**  $(X > 2)$  **ИЛИ**  $(X = 4)$ ? **2**
	- 1) 1 2) 2 3) 3 4) 4 Ответ:
- Между населёнными пунктами A, B, C, D, E, F построены дороги, протяжённость которых (в километрах) приведена в таблице. **3**

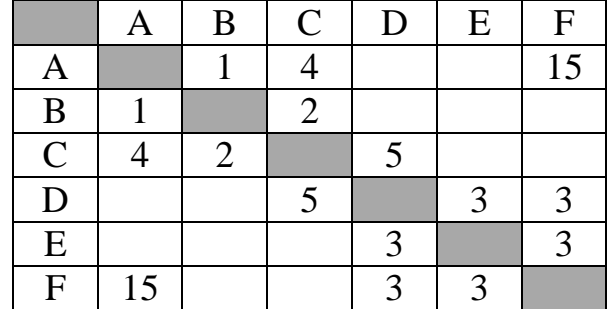

Определите длину кратчайшего пути между пунктами A и F. Передвигаться можно только по дорогам, указанным в таблице.

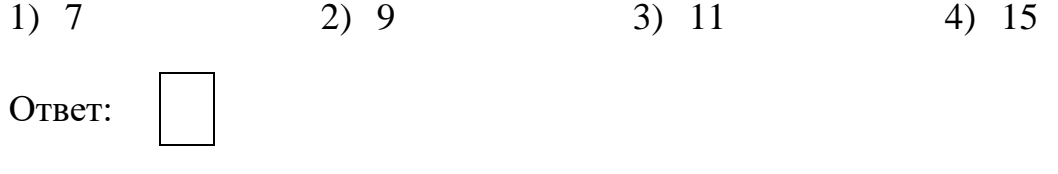

# В некотором каталоге хранился файл с именем **kit.doc**. После того как в этом каталоге создали подкаталог **Kit10** и переместили в него файл **kit.doc**, полное имя файла стало

#### **C:\Doc\Russia\Konkurs\Kit10\kit.doc**

Каким было полное имя этого файла до перемещения?

- 1) C:\Doc\Russia\Kit10\kit.doc
- 2) C:\Doc\Konkurs\Kit10\kit.doc
- 3) C:\Doc\Russia\Konkurs\kit.doc
- 4) C:\Doc\Russia\kit.doc

Ответ:

**4**

**5**

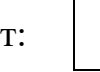

Дан фрагмент электронной таблицы, в первой строке которой записаны числа, а во второй – формулы:

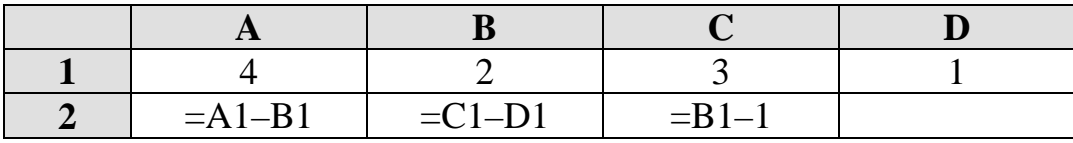

Какая из перечисленных ниже формул должна быть записана в ячейке D2, чтобы построенная после выполнения вычислений круговая диаграмма по значениям диапазона ячеек A2:D2 соответствовала рисунку?

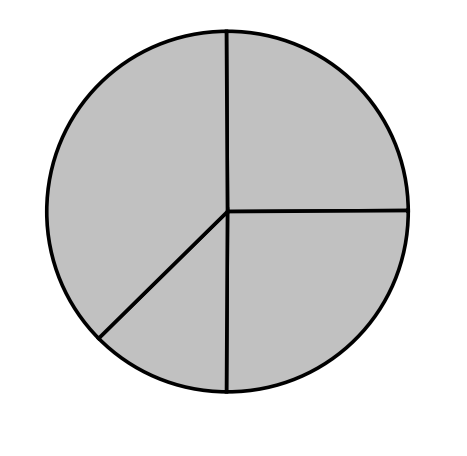

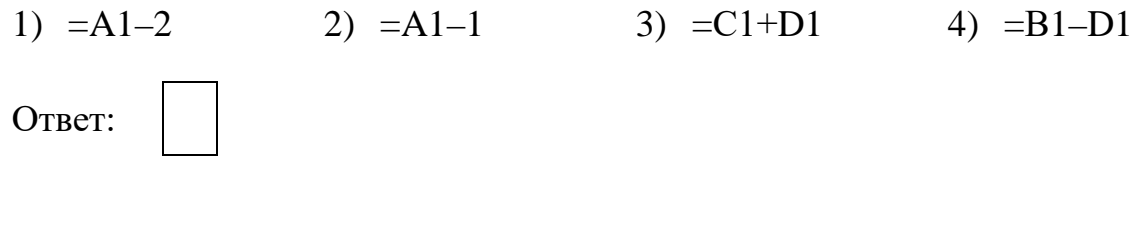

Исполнитель Чертёжник перемещается на координатной плоскости, оставляя след в виде линии. Чертёжник может выполнять команду **Сместиться на (***a***,** *b***)** (где *a, b* – целые числа), перемещающую Чертёжника из точки с координатами (*x, y*) в точку с координатами (*x + a, y + b*). Если числа *a*, *b* положительные, значение соответствующей координаты увеличивается; если отрицательные, уменьшается.

*Например, если Чертёжник находится в точке с координатами (4, 2), то команда Сместиться на (2, –3) переместит Чертёжника в точку (6, –1).* Запись

### **Повтори k раз Команда1 Команда2 Команда3 Конец**

означает, что последовательность команд **Команда1 Команда2 Команда3**  повторится *k* раз.

Чертёжнику был дан для исполнения следующий алгоритм:

# **Повтори 4 раз Команда1 Сместиться на (3, 2) Сместиться на (2, 1) конец**

### **Сместиться на (–12, –8)**

После выполнения этого алгоритма Чертёжник вернулся в исходную точку. Какую команду надо поставить вместо команды **Команда1**?

- 1) Сместиться на (2, 1)
- 2) Сместиться на  $(-8, -4)$
- 3) Сместиться на (7, 5)
- 4) Сместиться на  $(-2, -1)$

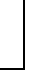

Ответы к заданиям 7-18 записываются в виде числа, последовательности букв или цифр. Ответ запишите в поле ответа в тексте работы. Если в задании в качестве ответа требуется записать последовательность шифр или букв, следует указать только эту последовательность без пробелов, запятых и других дополнительных символов.

От разведчика была получена следующая шифрованная радиограмма, переданная с использованием азбуки Морзе:

 $\bullet\bullet\!=\bullet\bullet\bullet\!=\bullet\!=\!-\bullet\!=\!=\bullet\bullet\!=\!=\!$ 

При передаче радиограммы было потеряно разбиение на буквы, но известно, что в радиограмме использовались только следующие буквы:

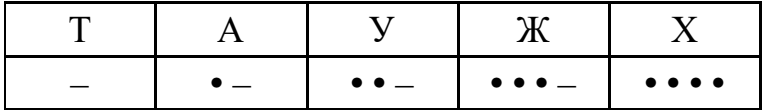

Определите текст радиограммы. В ответе укажите, сколько букв было в исходной радиограмме.

Ответ: \_\_\_\_\_\_\_\_\_\_\_\_\_\_\_\_\_\_\_\_\_\_\_\_\_\_\_\_\_\_\_\_\_.

8 В программе « $\Rightarrow$ » обозначает оператор присваивания, знаки « $\Rightarrow$ », « $\Rightarrow$ », «\*» и «/» - соответственно операции сложения, вычитания, умножения и деления. Правила выполнения операций и порядок действий соответствуют правилам арифметики.

Определите значение переменной а после исполнения данного алгоритма.

 $a := 3$ b :=  $4 + 2*a$  $a := b / 5 * a$ 

 $7\phantom{.}$ 

В ответе укажите одно число - значение переменной а.

Определите, что будет напечатано в результате работы следующей программы. Текст программы приведён на пяти языках программирования.

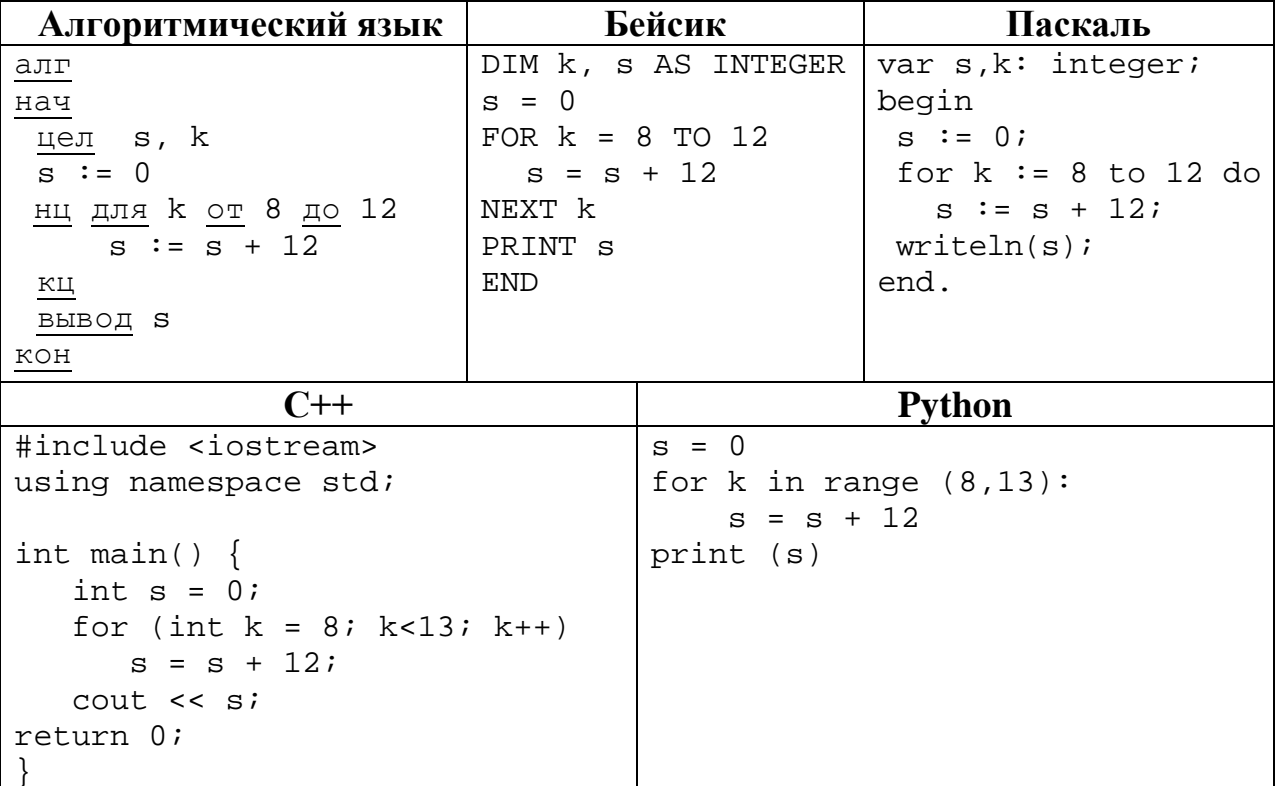

В таблице А хранятся данные о количестве учеников, опоздавших на занятия, за неделю (А[1] - данные за понедельник, А[2] - за вторник и т.д.). Определите, что будет напечатано в результате выполнения следующего алгоритма, записанного на пяти языках программирования.

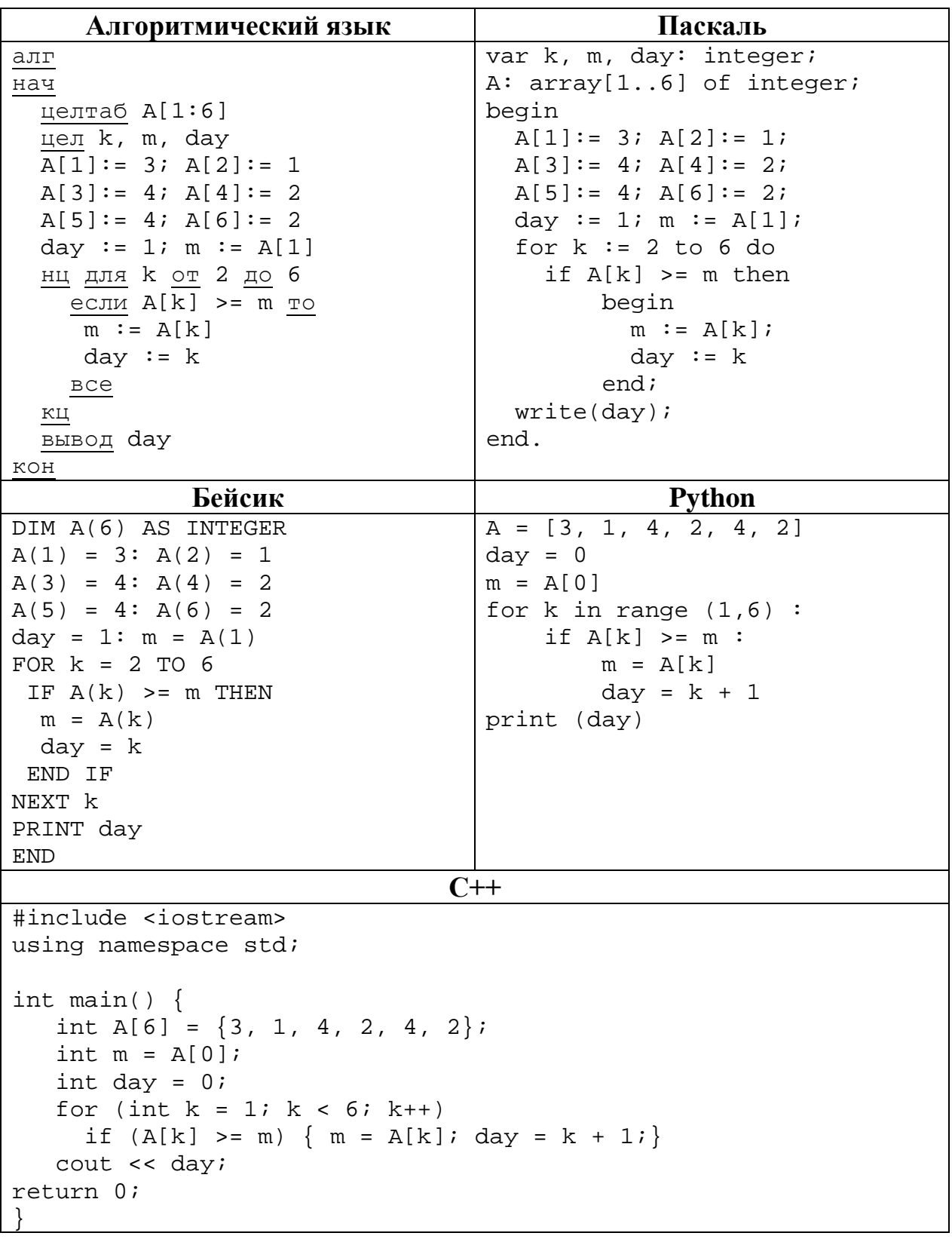

Ответ:

© СтатГрад 2017-2018 уч. г. Публикация в Интернете или печатных изданиях без письменного согласия СтатГрад запрещена

**12**

**13**

На рисунке – схема дорог, связывающих города А, Б, В, Г, Д, Е, Ж, З, И, К и Л. По каждой дороге можно двигаться только в одном направлении, указанном стрелкой. Сколько существует различных путей из города А в город Л?

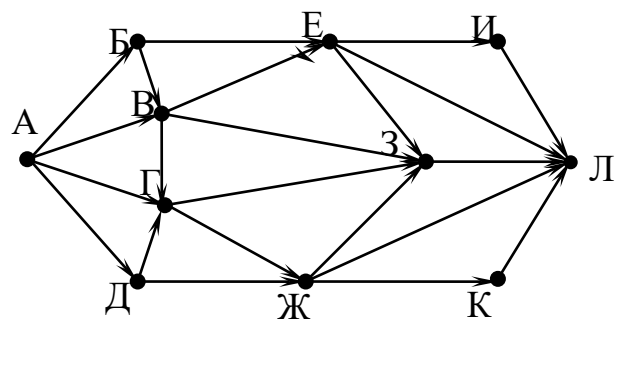

Ответ:

Ниже в табличной форме представлен фрагмент базы данных «Крупнейшие озёра мира».

| Название         | Площадь<br>(тыс. км $^2$ ) | Мах глубина (м) | Материк          |
|------------------|----------------------------|-----------------|------------------|
| Аральское море   | 66,5                       | 68              | Евразия          |
| Балатон          | 0,5                        | 11              | Евразия          |
| Балхаш           | 18,2                       | 26              | Евразия          |
| Большое Медвежье | 31                         | 137             | Северная Америка |
| Большое Солёное  | 4,6                        | 16              | Северная Америка |
| Верхнее          | 82,4                       | 393             | Северная Америка |
| Виктория         | 68,8                       | 80              | Африка           |
| Виннипег         | 24,3                       | 28              | Северная Америка |
| Севан            | 1,4                        | 99              | Евразия          |
| Ханка            | 4,4                        | 10              | Евразия          |
| Чад              | 22                         | 4               | Африка           |
| Эйр              | 8,2                        | 10              | Австралия        |

Сколько записей в данном фрагменте удовлетворяют условию

**(Материк = «Евразия») ИЛИ (Площадь (тыс. км<sup>2</sup> ) > 25)**?

В ответе укажите одно число – искомое количество записей.

Ответ: матификация и последник составительно и последник составительно и последник составительно и последник со

Запишите десятичное число 75 в двоичной системе счисления. В ответе укажите это число.

Ответ: \_\_\_\_\_\_\_\_\_\_\_\_\_\_\_\_\_\_\_\_\_\_\_\_\_\_\_.

У исполнителя Удвоитель две команды, которым присвоены номера:

1. умножь на 2

#### 2. прибавь 3

14

Первая из них увеличивает число на экране в 2 раза, вторая прибавляет к числу 3.

Составьте алгоритм получения из числа 4 числа 47, содержащий не более 5 команд. В ответе запишите только номера команд.

```
(Например, 12211 – это алгоритм:
    умножь на 2
    прибавь 3
    прибавь 3
    умножь на 2
    умножь на 2.
который преобразует число 1 в число 32).
```
Если таких алгоритмов более одного, то запишите любой из них.

Ответ: что современно собора в собора в собора в собора в собора в собора в собора в собора в собора в собора в собора в собора в собора в собора в собора в собора в собора в собора в собора в собора в собора в собора в со

15 Файл размером 80 Кбайт передаётся через некоторое соединение со скоростью 2048 бит в секунду. Определите размер файла (в Кбайт), который можно передать за то же время через другое соединение со скоростью 768 бит в секунду.

В ответе укажите одно число – размер файла в Кбайт. Единицы измерения писать не нужно.

Ответ: <u>\_\_\_\_\_\_\_\_\_\_\_\_\_\_\_\_\_\_\_\_\_</u>

16 Автомат получает на вход четырёхзначное десятичное число, в котором есть как чётные, так и нечётные цифры. По полученному числу строится новое десятичное число по следующим правилам.

1. Вычисляются два числа - сумма чётных цифр и сумма нечётных цифр заданного числа.

2. Полученные два числа записываются друг за другом в порядке невозрастания (без разделителей).

Пример. Исходное число: 2177. Сумма чётных цифр - 2, сумма нечётных цифр - 15. Результат: 152.

Определите, сколько из приведённых ниже чисел может получиться в результате работы автомата.

236 1313 270 1114 1614 187 370 294 40

В ответе запишите только количество чисел.

OTBeT:

Доступ к файлу **bit.ru**, находящемуся на сервере **htm.com**, осуществляется по протоколу **ftp**. Фрагменты адреса файла закодированы цифрами от 1 до 7. Запишите последовательность этих цифр, кодирующую адрес указанного файла в сети Интернет.

- 1) bit
- 2) .ru
- $3)$  /
- 4) ://
- 5) .com
- 6) htm
- 7) ftp

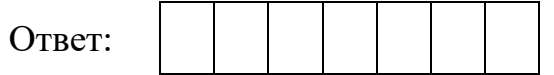

**18**

В таблице приведены запросы к поисковому серверу. Для каждого запроса указан его код – соответствующая буква от А до Г. Расположите коды запросов в порядке **возрастания** количества страниц, которые нашёл поисковый сервер по каждому запросу. По всем запросам было найдено разное количество страниц.

Для обозначения логической операции «ИЛИ» в запросе используется символ «|», а для логической операции «И» – символ «&».

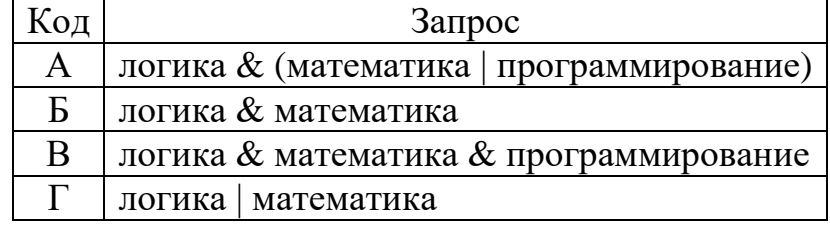

Ответ:

*Задания этой части (19, 20) выполняются на компьютере. Результатом выполнения задания является отдельный файл (для одного задания – один файл). К заданию 19 скачайте архив с файлами по следующей ссылке: https://statgrad.org/delivery/file/3150/Файлы\_ИН9\_19042018/*

**19**

В электронную таблицу занесли данные о результатах ЕГЭ.

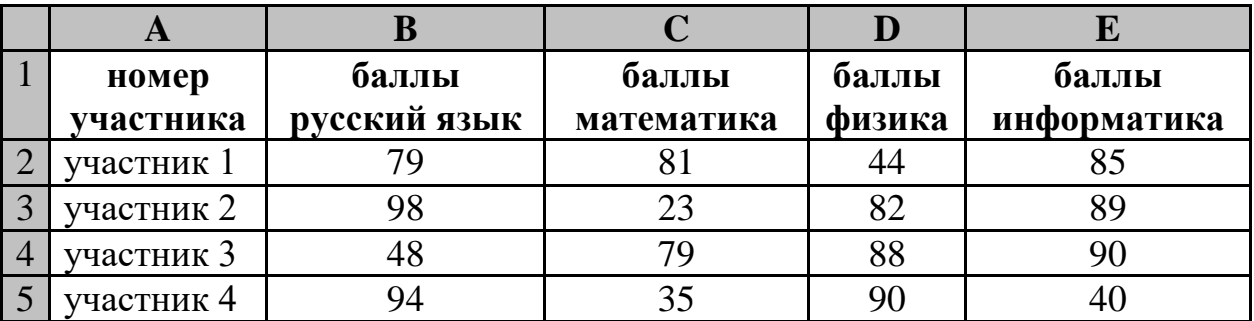

В столбце A записан номер участника; в столбце B *–* балл по русскому языку; в столбце C *–* балл по математике; в столбце D *–* балл по физике; в столбце E *–* балл по информатике.

Всего в электронную таблицу были занесены данные по 1000 участникам.

# *Выполните задание*

Откройте файл с данной электронной таблицей (расположение файла Вам сообщат организаторы работы). На основании данных, содержащихся в этой таблице, ответьте на два вопроса:

- 1. Сколько участников тестирования получили по русскому языку, физике и информатике в сумме более 200 баллов? Ответ на этот вопрос запишите в ячейку H2 таблицы.
- 2. Каков средний балл по математике у участников, которые набрали по информатике более 60 баллов? Ответ на этот вопрос запишите в ячейку H3 таблицы с точностью не менее двух знаков после запятой.

Полученную таблицу необходимо сохранить под именем, указанным организаторами работы.

### *Выберите ОДНО из предложенных ниже заданий: 20.1 или 20.2.*

**20.1**

Исполнитель Робот умеет перемещаться по лабиринту, начерченному на плоскости, разбитой на клетки. Между соседними (по сторонам) клетками может стоять стена, через которую Робот не пройдёт.

У Робота есть девять команд. Четыре команды – это команды-приказы:

# **вверх вниз влево вправо**

При выполнении любой из этих команд Робот перемещается на одну клетку соответственно: вверх ↑, вниз ↓, влево ←, вправо →. Если Робот получит команду передвижения сквозь стену, то он разрушится.

Также у Робота есть команда **закрасить**, при которой закрашивается клетка, в которой Робот находится в настоящий момент.

Ещё четыре команды – это команды проверки условий. Эти команды проверяют, свободен ли путь для Робота в каждом из четырёх возможных направлений:

### **сверху свободно снизу свободно слева свободно справа свободно**

Эти команды можно использовать вместе с условием «**eсли**», имеющим следующий вид:

#### **если** *условие* **то**

*последовательность команд*

#### **все**

Здесь *условие* – одна из команд проверки условия.

*Последовательность команд* – это одна или несколько любых командприказов.

Например, для передвижения на одну клетку вправо, если справа нет стенки и закрашивания клетки, можно использовать такой алгоритм:

### **если справа свободно то**

**вправо**

**закрасить**

**все**

В одном условии можно использовать несколько команд проверки условий, применяя логические связки **и**, **или**, **не**, например:

### **если (справа свободно) и (не снизу свободно) то**

# **вправо**

**все**

Для повторения последовательности команд можно использовать цикл «**пока**», имеющий следующий вид:

### **нц пока** *условие*

*последовательность команд*

**кц**

Например, для движения вправо, пока это возможно, можно использовать следующий алгоритм:

**нц пока справа свободно**

**вправо**

**кц**

# *Выполните задание.*

На бесконечном поле имеется препятствие прямоугольной формы. Размеры препятствия неизвестны. Робот находится в какой-либо клетке, расположенной строго под препятствием.

На рисунке указан один из возможных способов расположения препятствия и Робота (Робот обозначен буквой «Р»):

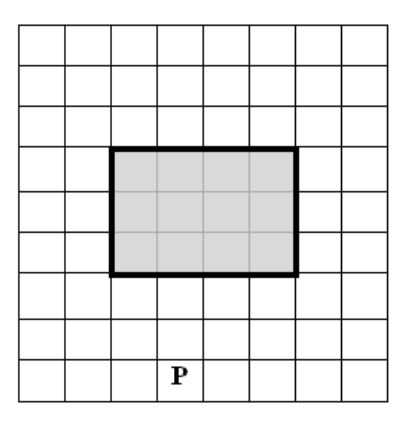

Напишите для Робота алгоритм, закрашивающий клетки, расположенные левее от прямоугольного препятствия и прилегающие к нему. Робот должен закрасить только клетки, удовлетворяющие данному условию. Например, для приведённого выше рисунка Робот должен закрасить следующие клетки (см. рисунок):

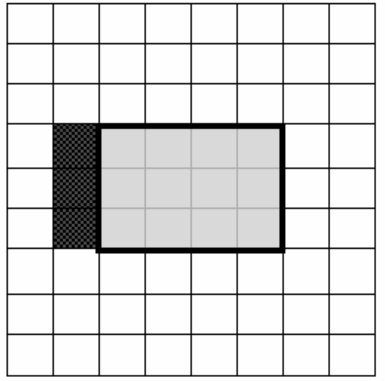

Конечное расположение Робота может быть произвольным. Алгоритм должен решать задачу для произвольного размера поля и любого допустимого расположения стен внутри прямоугольного поля. При исполнении алгоритма Робот не должен разрушиться.

Алгоритм может быть выполнен в среде формального исполнителя или записан в текстовом редакторе.

Сохраните алгоритм в формате программы Кумир или в текстовом файле. Название файла и каталог для сохранения Вам сообщат организаторы экзамена.

© СтатГрад 2017−2018 уч. г. Публикация в Интернете или печатных изданиях без письменного согласия СтатГрад запрещена

#### Напишите программу для решения следующей задачи. **20.2**

На контрольной работе по алгебре ученикам 9 класса было предложено 10 заданий. Неудовлетворительная оценка выставляется, если правильно решено менее половины заданий. Сколько неудовлетворительных оценок было получено учениками? Если хотя бы один из учеников правильно выполнил все задания, выведите YES, иначе выведите NO.

Программа получает на вход количество учеников в классе  $N$  ( $1 \le N \le 30$ ), затем для каждого ученика вводится количество правильно выполненных заданий.

### **Пример работы программы:**

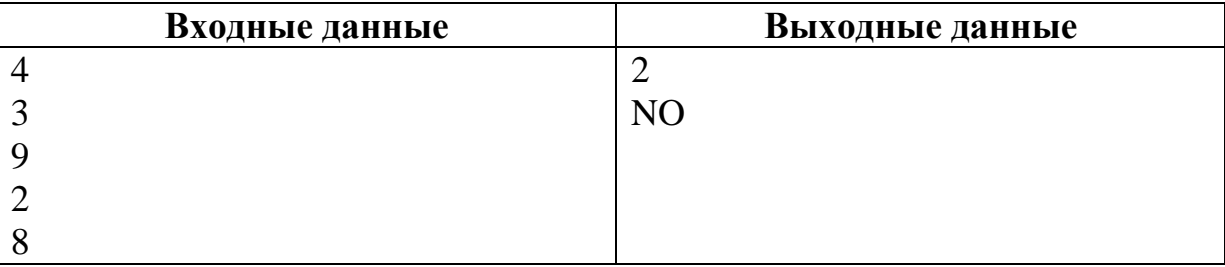